### Revision slides

Rafał Urbaniak, Nikodem Lewandowski (LoPSE research group, University of Gdansk)

## Sherlock's naivete (l1/s2)

#### A rather unhelpful piece of advice

"...when you have eliminated the impossible, whatever remains, however, improbable, must be the truth."

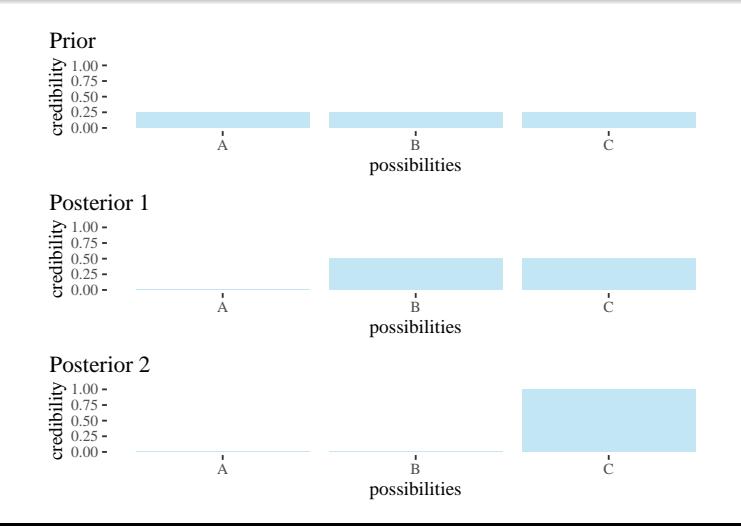

## Updating with new observations  $(11/s8)$

#### Ways to observe (h,c,h)

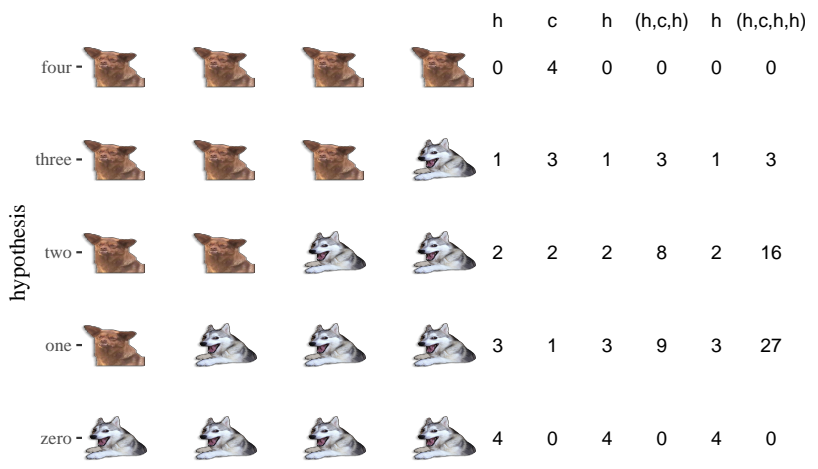

## Now with probabilities (l1/s9)

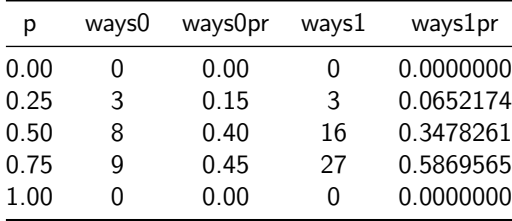

## The underlying mechanism  $(11/s11)$

plausibility(hypothesis n|data)  $\propto$ 

ways hypothesis  $n$  can produce data  $\times$  prior plausibility of hypothesis  $n$ 

Proportion learning from flat prior

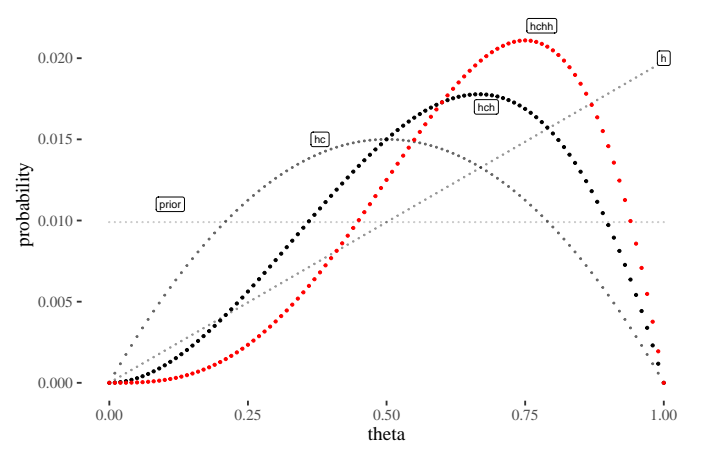

## PI vs HPDI (l2/s8)

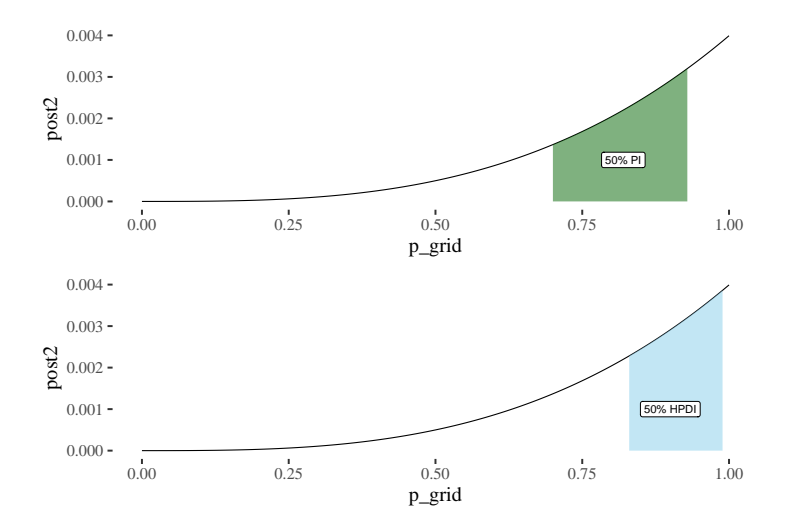

#### Crime rates and normal distribution (l2/s16)

```
cbs <- read.csv(file = "../../datasets/CrimeByState.csv")
#these are registered violent incidents per 100k citizens
cbs$CrimeRate
```
## [1] 45.5 52.3 56.6 60.3 64.2 67.6 70.5 73.2 75.0 78.1 79.8 82.3 ## [13] 83.1 84.9 85.6 88.0 92.3 94.3 95.3 96.8 97.4 98.7 99.9 103.0 ## [25] 104.3 105.9 106.6 107.2 108.3 109.4 112.1 114.3 115.1 117.2 119.7 121.6 ## [37] 123.4 127.2 132.4 135.5 137.8 140.8 145.4 149.3 154.3 157.7 161.8

```
cbsPlot \leq grid.arrange(ggplot(cbs)+geom_point(aes(x=1:nrow(cbs),y =CrimeRate))+th+
               ggtitle("Violent crime rate"),
ggplot(cbs)+geom_density(aes(x=CrimeRate))+th, ncol=2)
```
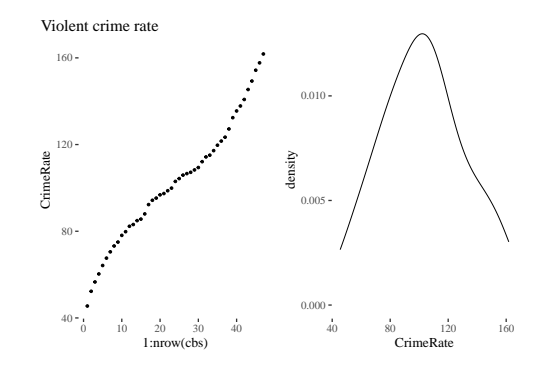

## Levels of uncertainty (l2/s25)

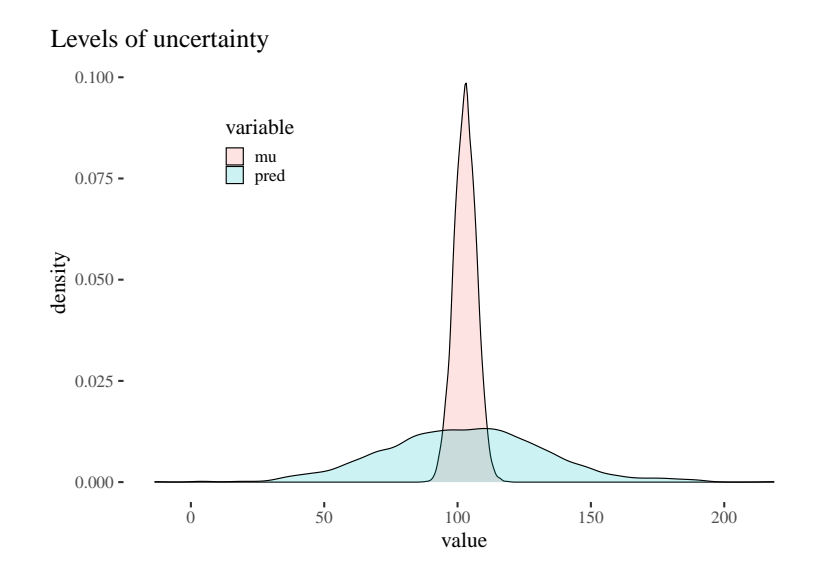

## Predictions vs. Correlations (l3/s2)

```
#these are registered violent incidents per 100k citizens
cors <- cor(cbs, method = 'spearman')
ggcorrplot(cors, method="square")+
  ggtitle("Correlations (only!) for the crime dataset")
```
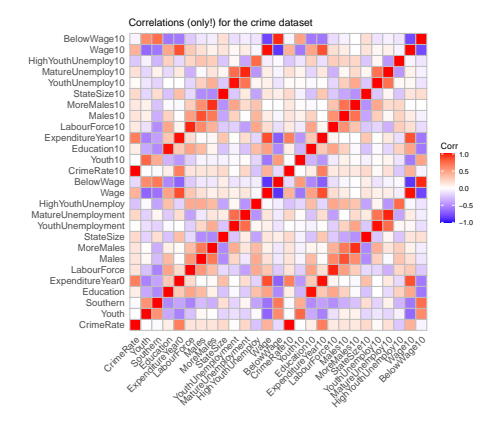

## Linear model (l3/s6)

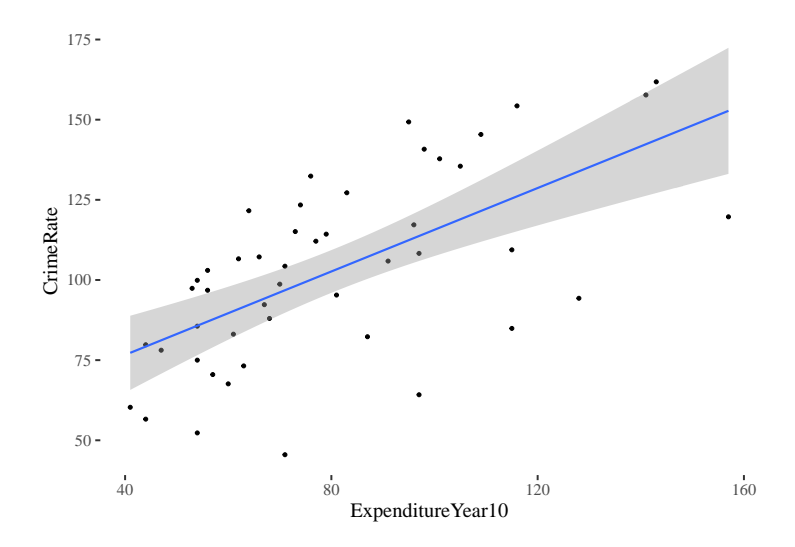

DAG and divorce rate ( $14$ /s2)

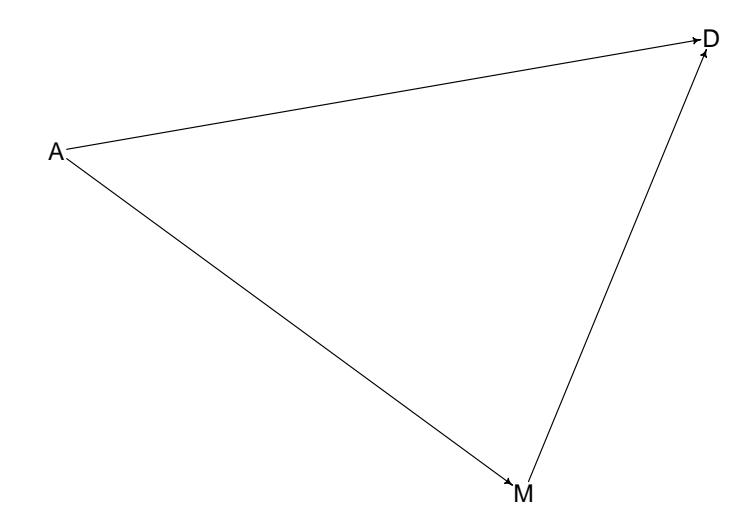

## DAG and divorce rate (I4,s3)

```
dagWaffles2 <- dagitty(
  "dag{
  A -> D; A -> M
  }"
)
drawdag(dagWaffles2, goodarrow = TRUE, cex = 2, radius = 3)
```
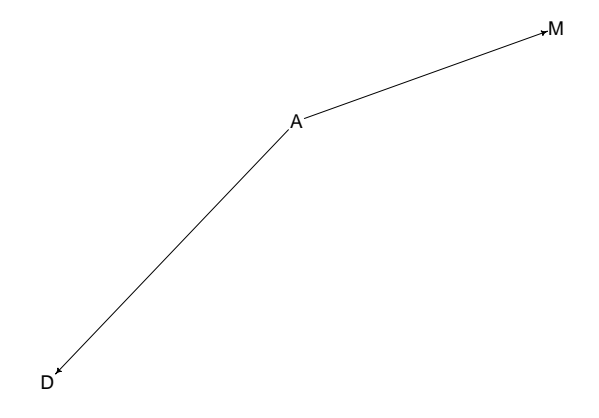

## Check your priors! (l4/s23)

```
prior <- extract.prior(milk_try2)
xseq \leftarrow seq(-2, 2, length.out = 30)mu \leftarrow link(milk_try2, post = prior, data = list(N = xseq))
```

```
plot( NULL, x \lim = c(-2,2), y \lim = c(-2,2))
for (i in 1:50 ) lines (xseq, mu[i,], col = col.alpha("black", .2))
```
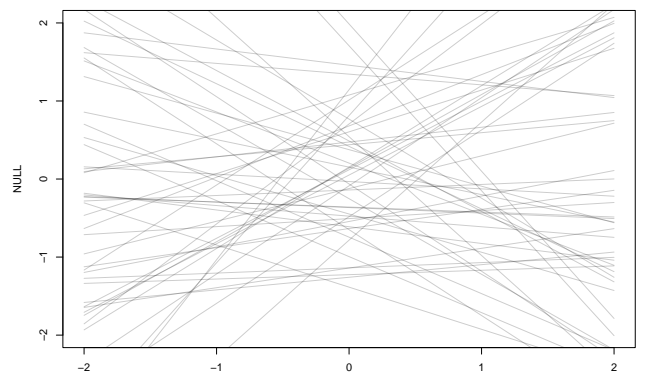

Index

### Now with both predictors (l4/s30)

```
milk_mn <- quap(
  alist(
     K ~ dnorm( mu, sigma),
     mu \leftarrow a + bN * N + bM * M,
    a \sim \text{dnorm}(0, .2),
     bM \sim \text{dnorm}(0, .5),
     bN \sim \text{dnorm}(0, .5),
sigma ~\sim~\text{dexp}(1)), data = dc)
```
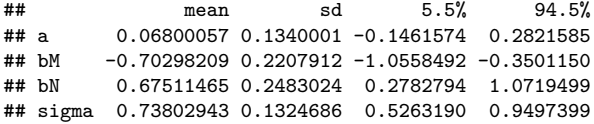

## Now with DAGs (l4/s35)

 $par(mfrow = c(2, 2))$  $drawdag(milkDAG1a, cex = 2, radius = 5)$  $drawdag(milkDAG1, cex = 2, radius = 5)$  $drawdag(milkDAG2, cex = 2, radius = 5)$  $drawdag(milkDAG3, cex = 2, radius = 5)$ 

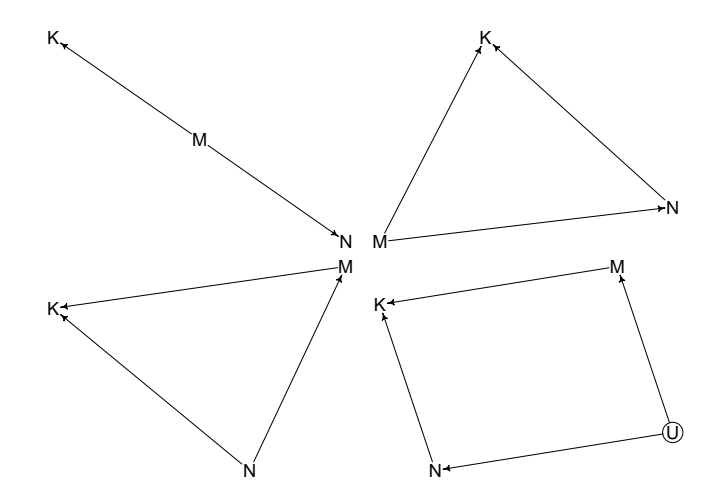

### Proper way of dealing with binary predictors (l4/s40)

```
data(Howell1)
d \leftarrow Howell1
d$sex < - ifelse( d$male==1 , 2 , 1 )str( d$sex )
## num [1:544] 2 1 1 2 1 2 1 2 1 2 ...
heightByGender <- quap(
  alist(
    height ~ dnorm(mu, sigma),
    mu \leq -a[sex].
    a[sex] ~ dnorm(178, 20),
    sigma \sim dunif (0, 50)), data=d)
heightByGenderWrong <- quap(
  alist(
    height ~ dnorm(mu, sigma),
    mu \leftarrow a + b * male,
    a ~ dnorm( 178 , 20 ) ,
    b \sim \text{dnorm}(0, 10),
    sigma \sim dunif (0, 50)
  ) , data=d )
```
## Multiple predictors (l4/s47)

a[4]:Strepsirrhine

a[3]:Old World Monkey

# clade

a[2]:New World Monkey -

a[1]:Ape −1.0 −0.5 0.0 0.5 1.0 mean

### Selection-distortion effect (l5/s4)

```
N <- 800 #proposals/candidates
p <- .5 #proportion to select
# uncorrelated newsworthiness/
#looks and trustworthiness/kindness
nu1 \leftarrow rnorm(N)twk \leftarrow \text{rnorm}(N)s <- nwl + twk # total score
q <- quantile( s , 1-p ) # top 10% threshold
selected \leq ifelse( s >= q , TRUE , FALSE )
cor( twk[selected] , nwl[selected] )
```
## [1] -0.4649455

cor( twk[!selected] , nwl[!selected] )

## [1] -0.5135988

## Selection-distortion effect (l5/s5)

```
ggplot() + geom_point(aes(
 x = twk, y = nwl, color = selected, shape = selected))+
geom_smooth(aes(
 x = twk, y = nw1, group = selected), method = "lm")+th+
 ggtitle("Correlations arise after selection")
```
Correlations arise after selection

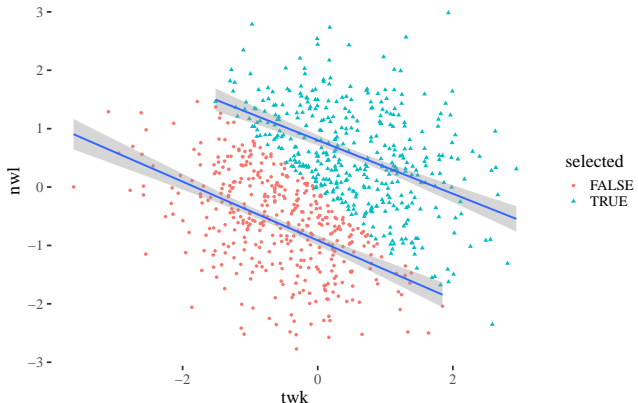

## Collider bias (l5/s8)

```
newsDAG <- dagitty (
  "dag{
  nw1 - > sel < -twk}"
)
coordinates(newsDAG) <- list(
  x=c(nw1=0,sel=1,twk=2), y=c(nw1=0,sel=1,twk=0)drawdag(newsDAG, cex = 2,
        radius = 3, goodarrow = TRUE, xlim = c(-.2, 2.2), ylim = c(-1.2, .2)
```
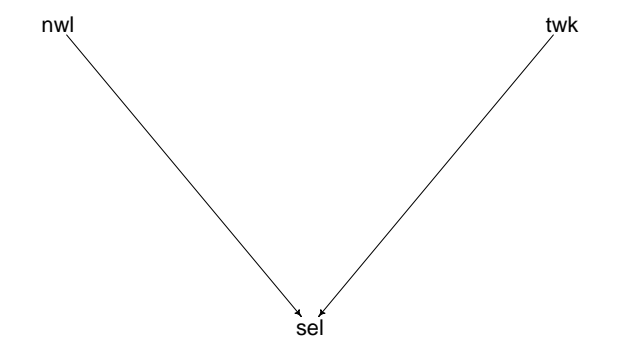

## Post-treatment bias (l5/s9)

Blindly tossing in predictors is never a good idea

```
set.seed(21)
# number of subjects
N < -100# simulate initial aggression levels
aggression0 \leftarrow rnorm(N,1,.4)#simulate vaccine
vaccine \leq rep( 0:1, each=N/2)
#simulate fungus
cordyceps \le rbinom( N, size=1, prob=0.95 - vaccine * 0.5)
# assign vaccines and simulate cordyceps and aggression
aggression1 \leftarrow aggression0 + rnorm(N, 1.2 + 2 *cordyceps, .4)
# compose a clean data frame
d <- data.frame( aggression0=aggression0 , aggression1=aggression1 ,
                 vaccine=vaccine , cordyceps=cordyceps )
precis(d)[,-5]
```
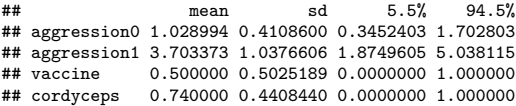

```
C d-separates V from A1 (15/s14)
```

```
aggressionDAG <- dagitty( "dag {
A 0 \rightarrow A 1
C \rightarrow A_1V \rightarrow C}")
coordinates( aggressionDAG ) <- list(x=c(A_0=0, V=1.5, C=1, A_1=0.5),
                                      y=c(A_0=0, V=0, C=.5, A_1=1)drawdag( aggressionDAG, cex = 2, radius = 3, goodarrow = TRUE,
          xlim = c(-.3, 1.7), ylim = c(-1.2, .2))
```
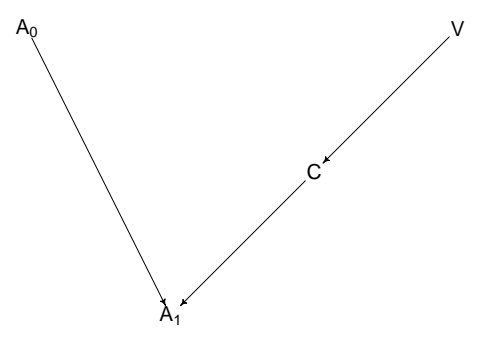

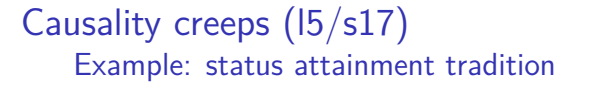

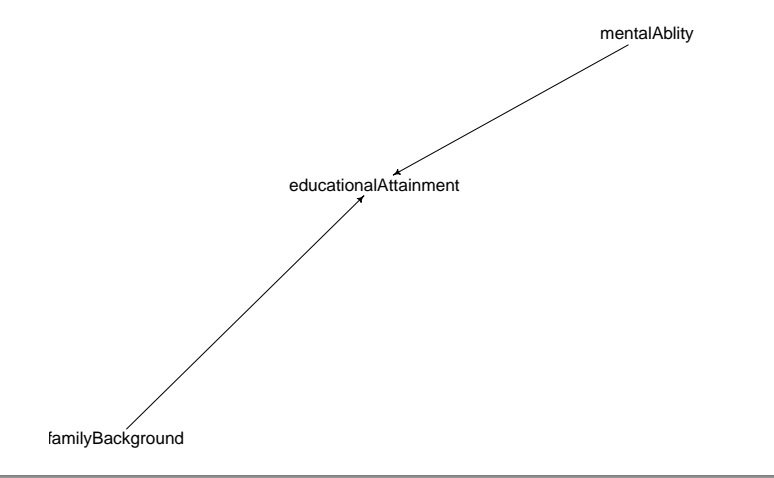

#### Implicit Wisconsin model

Students follow their own aspirations.

## Causality creeps (l5/s19)

Example: economic theory of human capital

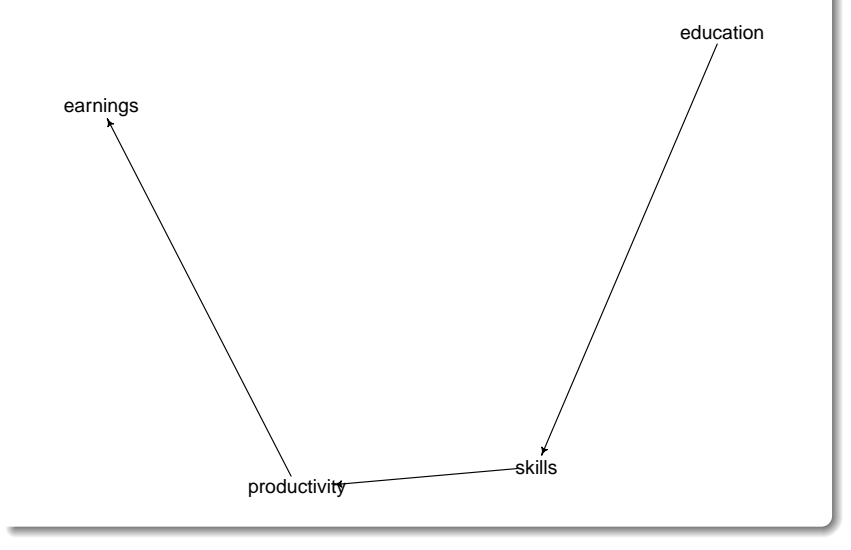

## Causality creeps (l5/s21)

#### Example: political participation

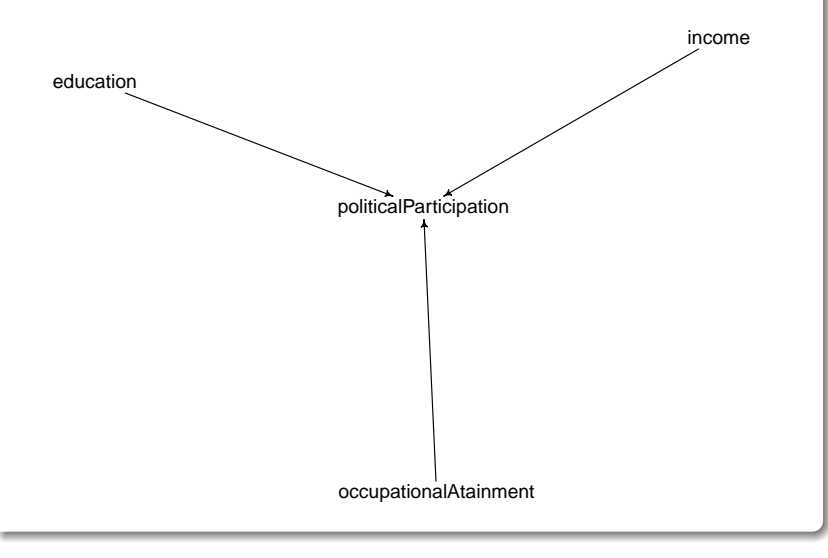

## Multicolinearity (16/s3)

 $\cos \leftarrow \cot(\text{small}, \text{method} = "spearman")$ ggcorrplot(cors) + corSize

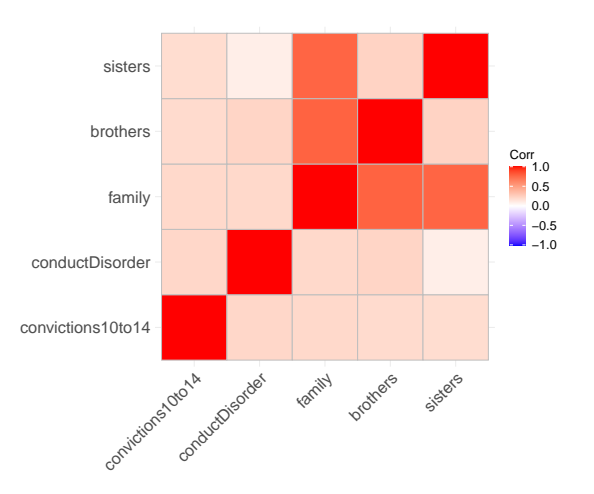

Let's ignore it for simplicity now (bad practice in general)

#### Multicolinearity and milk (16/s12)

pairs( ~ kcal.per.g + perc.fat + perc.lactose, data=d,  $col=range12$ ,  $cex.axis = 1.6$ )

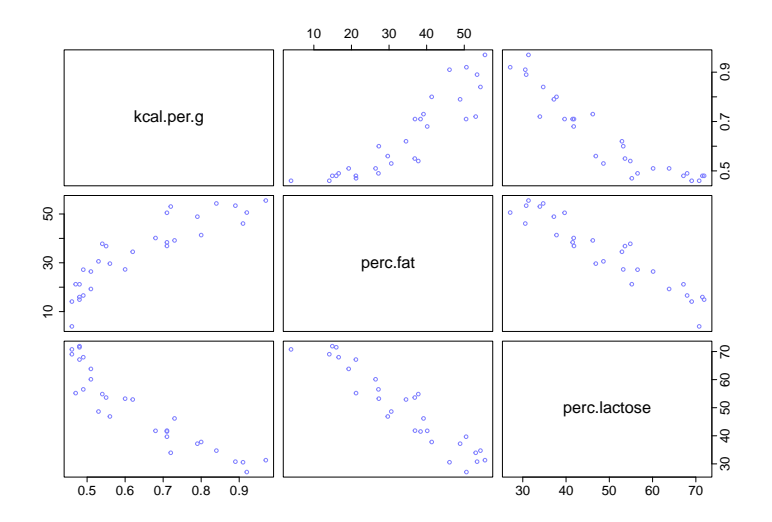

## Confounding (l6/s16)

#### The notion

Context in which the association between an outcome and a predictor is not the same as it would be had we experimentally intervened on the predictor.

#### But when?

- Sometimes, because we didn't condition on a variable.
- Sometimes, because we **did** condition on a variable, too!

## Confounding (l6/s17)

#### Non-causal paths

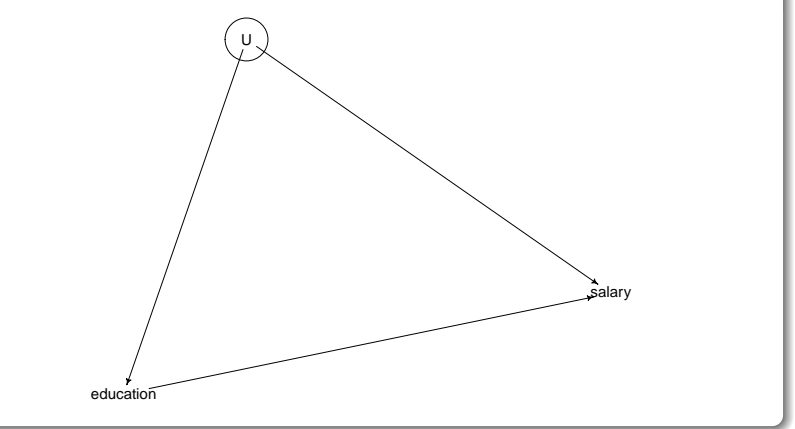

Confounding (l6/s18)

Experimenting

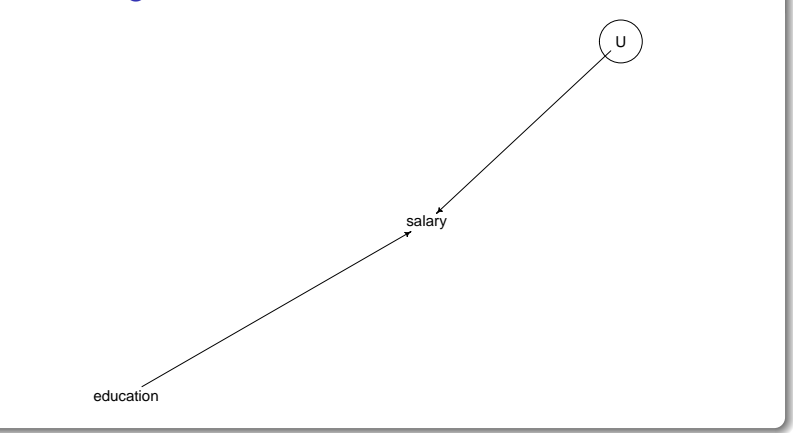

## DAG haunting (16/s24)

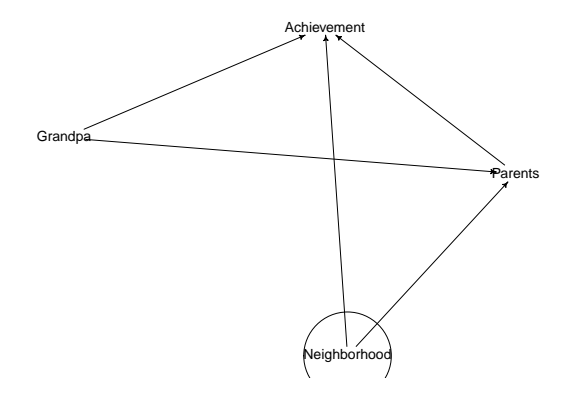

Shut the backdoor (l6/s29)

The pipe/chain

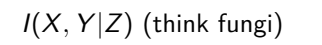

Y

X

Z

## Binary outcomes (l7/s3)

```
# 677 no, casual, steady, engaged,
#married, cohabiting 6: convicted 14-16
data <- as.data.frame(read_xpt("crimeLife.xpt"))
small \leftarrow data[,c(6, 677)]
```

```
names(small) <- c("convicted14to16", "relationship")
```

```
cors <- cor(small, method = "spearman")
ggcorrplot(cors, lab= TRUE, lab_size = 5, tl.srt = 0) + corSize
```
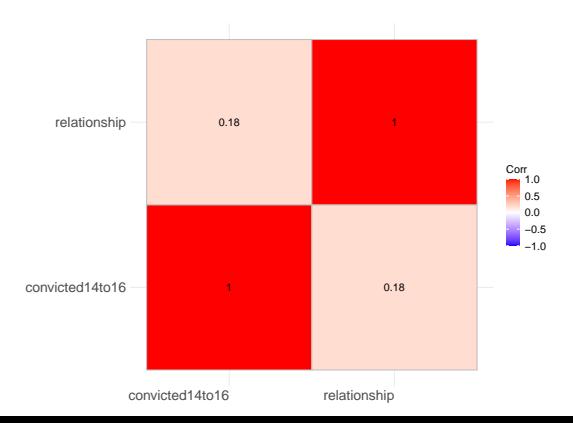

## Why we need link functions (l7/s8)

This makes no sense

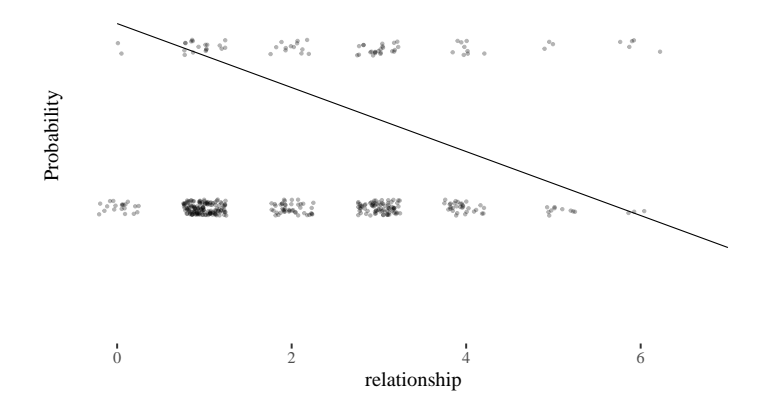

#### An oversimplification?

Throw cohabiting below engaged, treat as numeric. Never do at home!

## What are link functions anyway? (l7/s10)

In general

 $y_i \sim \mathsf{Blah}(\theta_i, \phi)$  $f(\theta) = \alpha + \beta(x_i - \bar{x})$ 

Logit link

$$
y_i \sim \text{Binomial}(n, p_i)
$$

$$
\text{logit}(p_i) = \alpha + \beta(x_i - \bar{x})
$$

$$
\text{logit}(p_i) = \text{log} \left(\frac{p_i}{1 - p_i}\right)
$$

$$
\text{log} \left(\frac{p_i}{1 - p_i}\right) = \alpha + \beta(x_i - \bar{x})
$$

$$
p_i = \frac{\exp(\alpha + \beta x_i)}{1 + \exp(\alpha + \beta x_i)}
$$

## Logit link (l7/s13)

#### ggplot()+geom\_line(aes( $y =$ probs,  $x =$  logOdds))+th

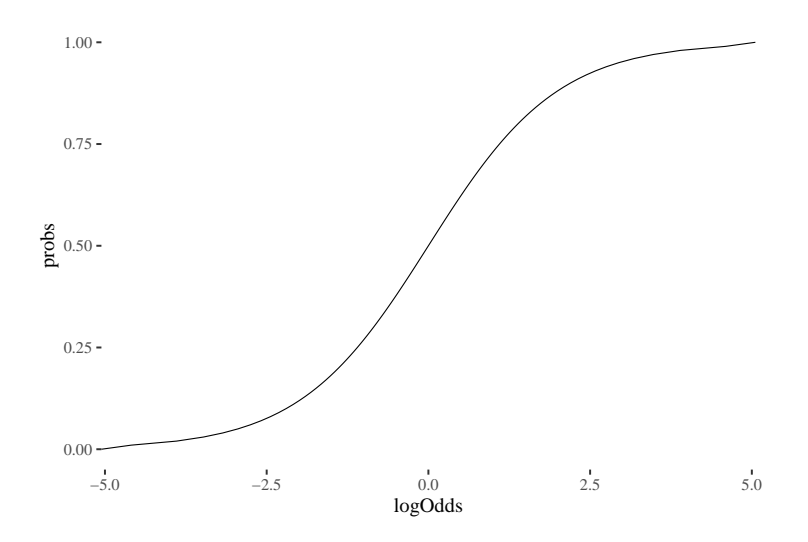

### Check your priors! (l7/s15)

```
prior <- extract.prior( crimeFactorial , n=1e4 )
```
p <- sapply( 1:6 , **function**(k) inv\_logit( prior\$a + prior\$b[,k] ) )

```
dens( p , adj=0.1, cex.axis=1.3, cex.lab=1.5)
```
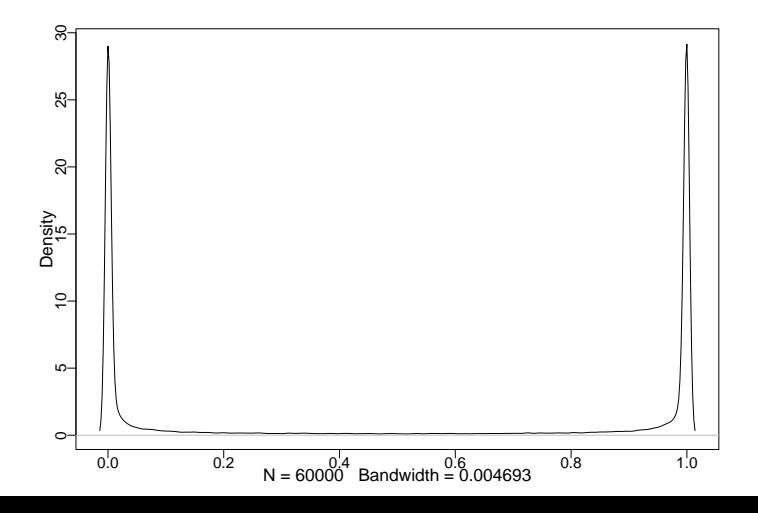

## Check your priors! (l7/s16)

```
crimeFactorialNarrow <- ulam(
  alist(
    conv ~ dbinom(1, p),
    logit(p) <- a + b[relFactor],
    a \sim \text{dnorm}(0, 1.1),b[relFactor] \sim \text{dnorm}(0, .5)) , data=data, log_lik = TRUE )
priorN <- extract.prior( crimeFactorialNarrow , n=1e4 )
pN <- sapply( 1:6 , function(k) inv_logit( priorN$a + priorN$b[,k] ) )
dens(pN, adj=0.1)
```
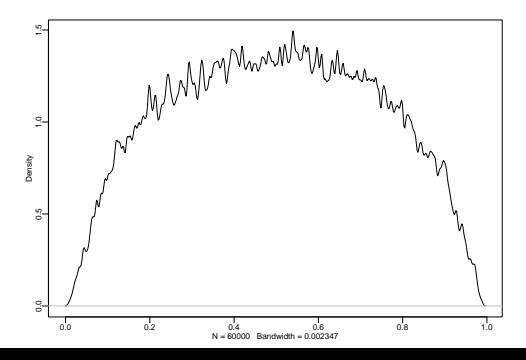

### Now the posteriors (l7/s18)

post <- extract.samples(crimeFactorialNarrow)

```
baseline <- inv_logit(post$a)
```
dens (baseline, cex.axis=1.3, cex.lab=1.5)

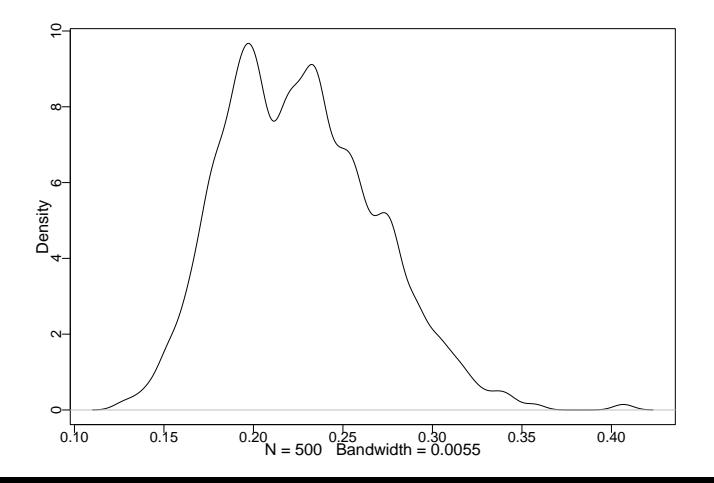

## Now the posteriors (l7/s20)

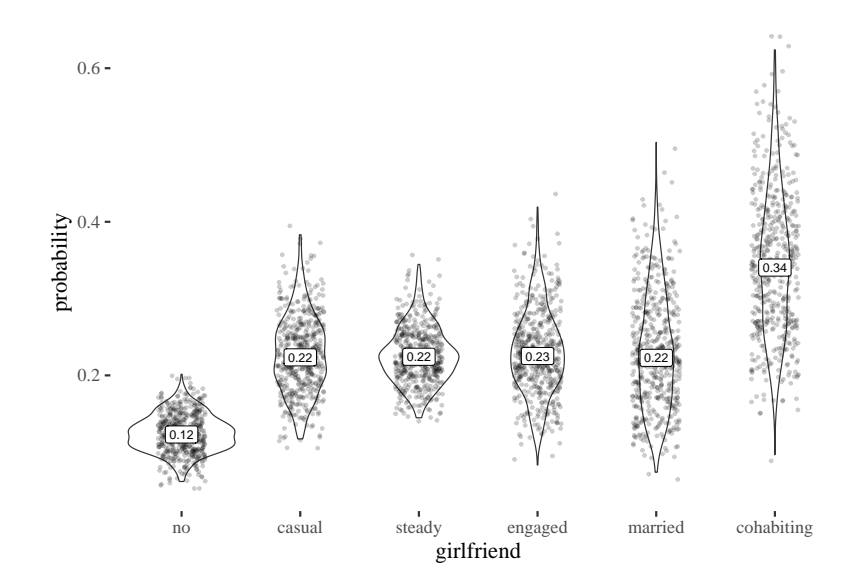

## UC Berkeley admissions (l7/s31)

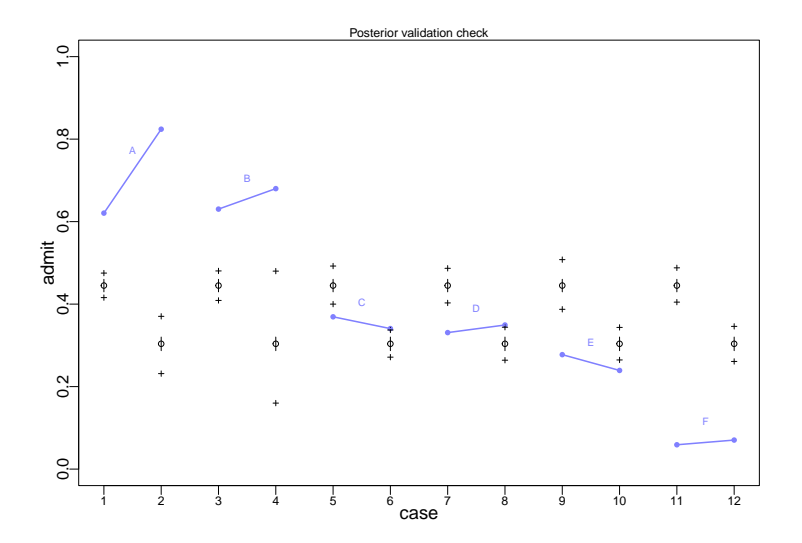

## Within departments (I7/s36)

```
ucbDAG <- dagitty(
  "dag{
  G \rightarrow D; G \rightarrow A; D \rightarrow A}"
)<br>drawdag(ucbDAG, goodarrow = TRUE, cex = 2, radius = 3)
```
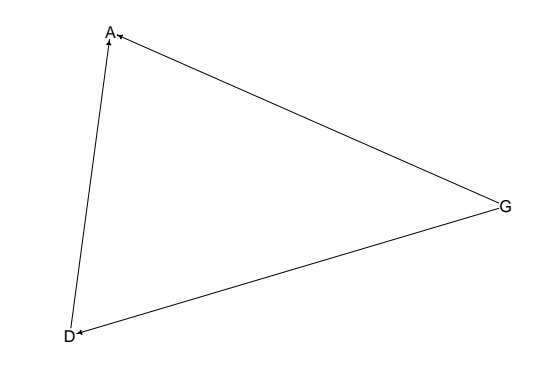

adjustmentSets(ucbDAG, exposure = "G",  $outcome = "A", effect = "direct")$ 

### African economy and bad geography (l9/s3)

Africa and impact of ruggedness

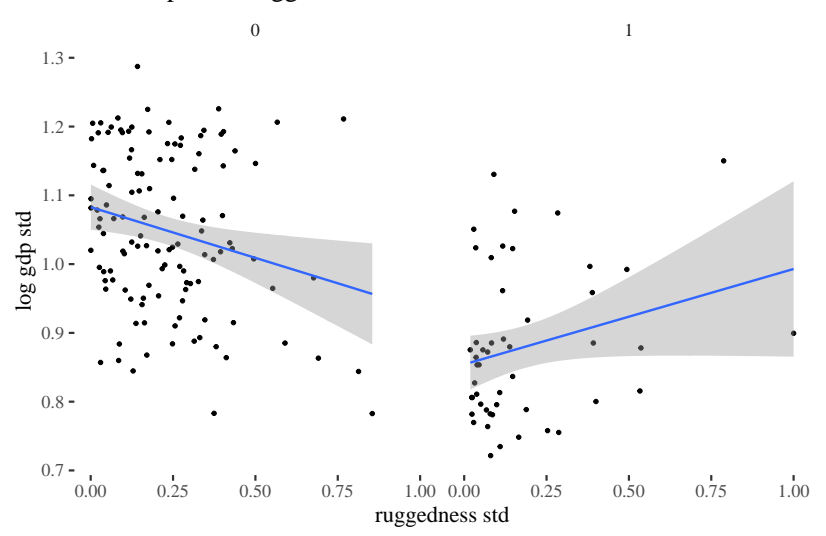

African economy and bad geography (l9/s6)

```
africaNoInteraction <- quap(
  alist(
    log_gdp_std ~ dnorm( mu , sigma ) ,
    mu \leq -a + b * (rugged std - 0.215),
    a \sim \text{dnorm}(1, 1),
    b \sim \text{dnorm}(0, 3),
    sigma ~\sim dexp(~1)
  ) , data=dd )
```
African economy and bad geography  $(19/s12)$ 

```
dd$cid \leftarrow ifelse( dd$cont africa==1, 1, 2)
africaInteraction <- quap(
  alist(
    log gdp std \sim dnorm( mu , sigma ),
    mu \leftarrow a[cid] + b[cid]*( rugged std - 0.215 ),
    a[cid] \sim \text{dnorm}(1, 0.1),
    b[cid] \sim \text{dnorm}(0, 0.3),
    sigma \sim dexp(1)
  ) , data=dd )
```
## African economy and bad geography (l9/s14)

#### Model with interaction

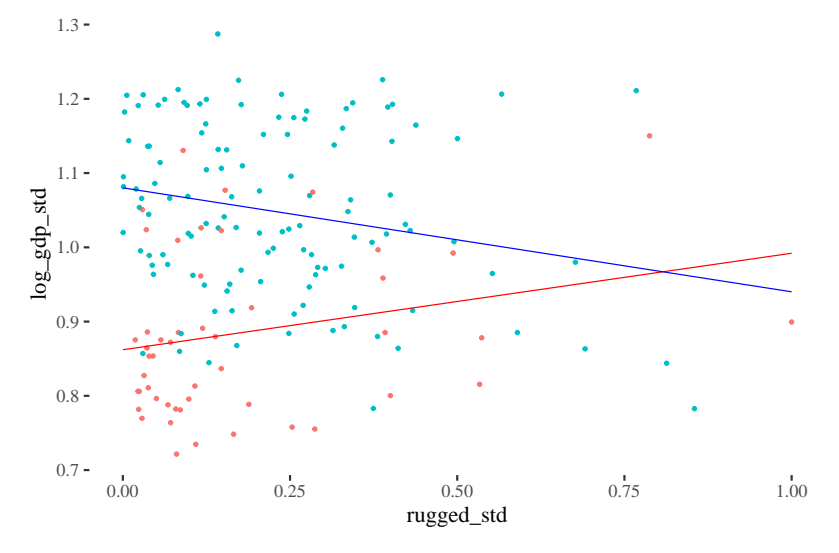

## Tulips (l9/s18)

```
tulipsInteraction <- quap(
  alist(
    blooms std ~ dom(mu , sigma ),
   mu <- a + bw*water cent + bs*shade cent +
     bws*water cent*shade cent,
    a \sim dnorm(0.5, 0.25),
    bw \sim dnorm( 0 , 0.25 ),
   bs \sim dnorm(0, 0.25),
    bws \sim dnorm(0, 0.25),
    sigma \sim dexp(1)
  ), data=d)
```